<<AutoCAD2009 >>

 $<<$ AutoCAD2009

, tushu007.com

- 13 ISBN 9787113099145
- 10 ISBN 7113099149

出版时间:2009-7

页数:381

PDF

更多资源请访问:http://www.tushu007.com

 $\alpha$  and  $\beta$ 

<<AutoCAD2009 >>

## <<AutoCAD2009 >>

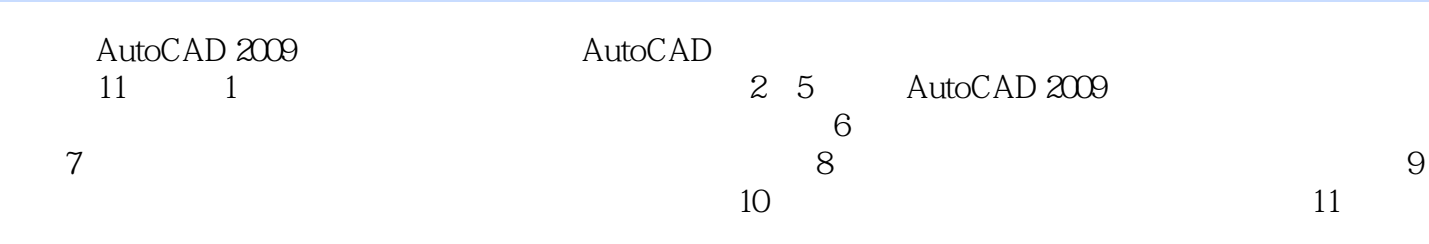

AutoCAD AutoCAD

## <<AutoCAD2009 >>

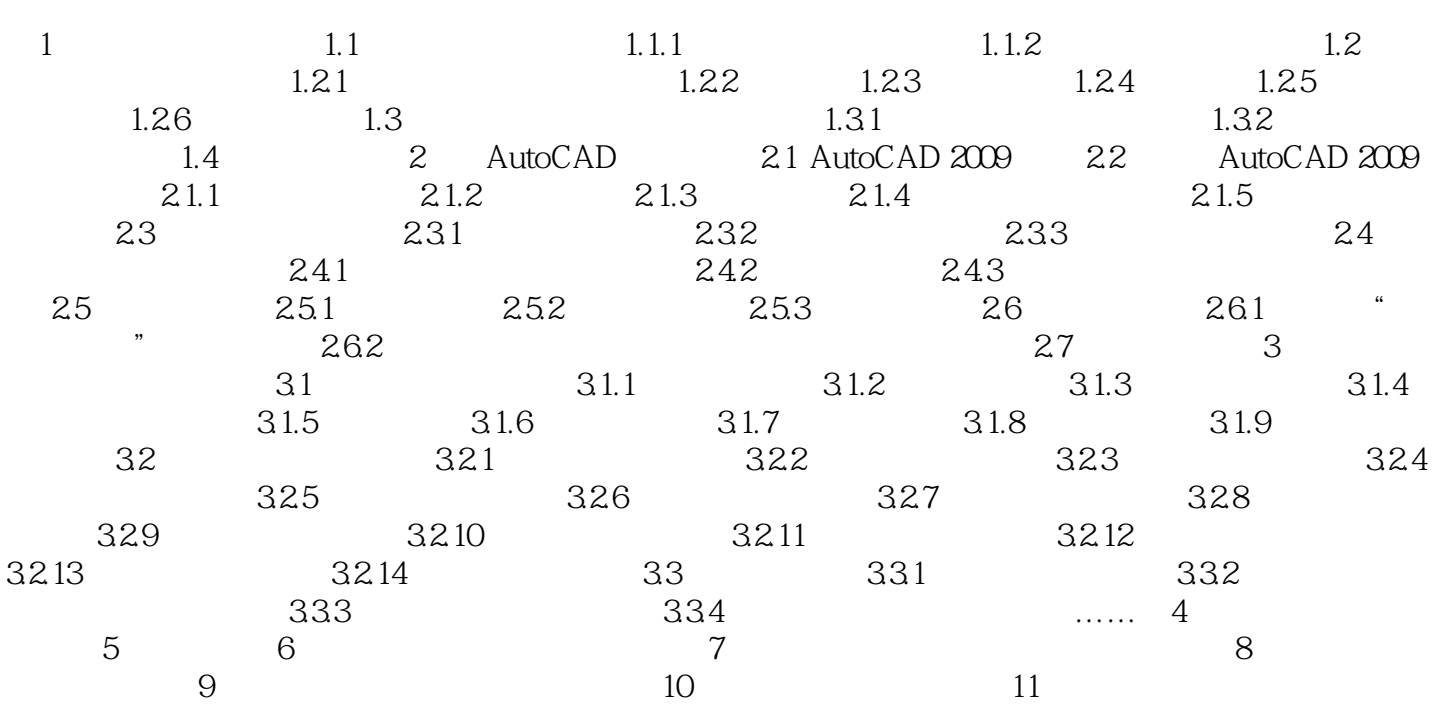

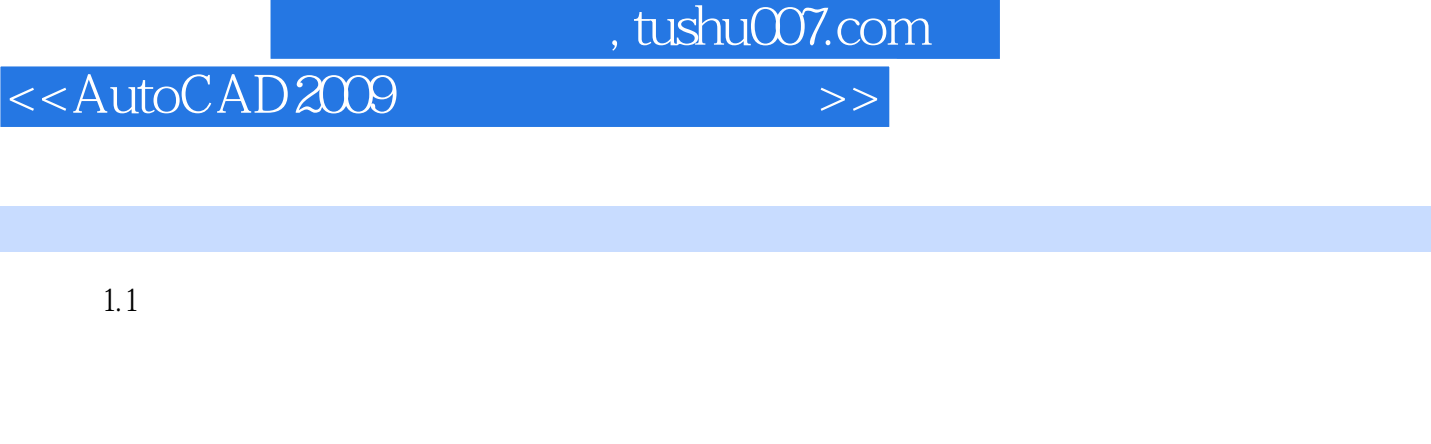

 $1.1.1$ 

1.  $\blacksquare$ 

 $1.7$ 

<<AutoCAD2009 >>

AutoCAD2009

## <<AutoCAD2009 >>

本站所提供下载的PDF图书仅提供预览和简介,请支持正版图书。

更多资源请访问:http://www.tushu007.com

 $,$  tushu007.com